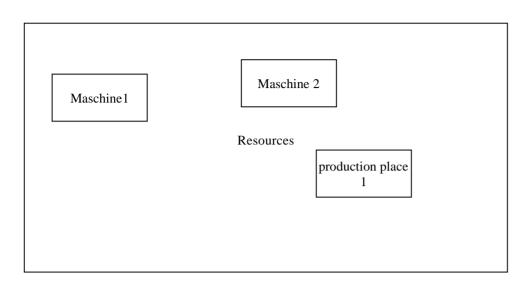

Every production element is a resource -> Rx

| Ressource         |                                                                       |         | industrial minutes | 3         | industrial minutes               |                                  |  |
|-------------------|-----------------------------------------------------------------------|---------|--------------------|-----------|----------------------------------|----------------------------------|--|
| Attributes        |                                                                       |         |                    |           | Calculated fields                |                                  |  |
| Attributes by day | Starttime                                                             | Endtime | Production time    | Free Time | capacity plan -> detail database | capacity forgive detail database |  |
| example           | 8:00                                                                  | 22:00   | 14 h               | 2 h       |                                  |                                  |  |
| Attributes global | other table ( service times, working personal, coasts, service parts) |         |                    |           |                                  |                                  |  |
|                   |                                                                       |         |                    |           |                                  |                                  |  |
|                   |                                                                       |         |                    |           |                                  |                                  |  |
|                   |                                                                       |         |                    |           |                                  |                                  |  |

Ressource

model

Detail forgiven time per job

|   | _ |
|---|---|
|   |   |
|   |   |
|   |   |
| • | _ |

## delivery quantity Simulation virtual solution table 1. with d1.ressource and d1.times check d2 posiblities Article, 1.1 for all production alternatives. delivery date, 2. show all solutions -> make a decision delivery quantity, 3. save the result under production no into d2.\* delivery alternatives d2 Ressource model d1 production model for a d2.1 Detail

forgiven time per job

articles

additional Stoptime to interrupt a running process

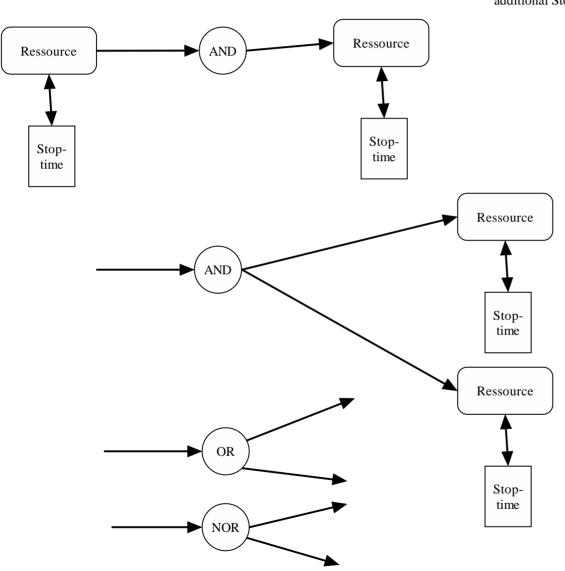